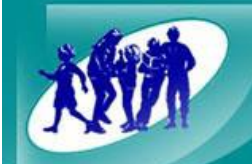

Glen Waverley Primary School

# **Digital Learning Policy**

*(Ratified by School Council: October 2015)*

#### **PURPOSE:**

In today's modern society, access to information and communication technology (ICT) enables schools and their students unprecedented access to electronic and digital information. Digital technology and the internet provide teachers and students with opportunities to connect, create and collaborate with individuals, organisations and groups world-wide. This allows students to increase their educational skills, knowledge and abilities through what is referred to as 'digital learning'.

The use of ICT and other digital resources carries with it responsibilities. Users must, at all times, remember that when engaged in 'digital learning' they are using the ICT provided to them for educational purposes alone. The specific guidelines for acceptable use are detailed in the School's *"Information and Communication Technology (ICT) Appropriate Use Policy".*

The purpose of this policy is to provide guidance for teachers, students, families and members of our wider learning community, as to how digital technologies used for clear learning purposes, coupled with effective pedagogy, can enhance student learning outcomes.

#### **GUIDELINES:**

#### *Curriculum Delivery and Assessment*

The Victorian Curriculum and Assessment Authority-AusVELS website provides the framework for curriculum development for the ICT domain. This framework provides schools with assessment advice and progression points against which student achievement can be measured.

The VCAA provides the following overview for curriculum delivery:

*ICT, as an interdisciplinary domain, focuses on providing students with the tools to transform their learning and to enrich their learning environment. The knowledge, skills and behaviours identified for this domain enable students to:*

- *develop new thinking and learning skills that produce creative and innovative insights*
- *develop more productive ways of working and solving problems individually and collaboratively*
- *create information products that demonstrate their understanding of concepts, issues, relationships and processes*
- *express themselves in contemporary and socially relevant ways*
- *communicate locally and globally to solve problems and to share knowledge*
- *understand the implications of the use of ICT and their social and ethical responsibilities as users of ICT.*

Standards in the ICT domain of AusVELS are organised into three dimensions being:

- *ICT for visualising thinking:* students use digital learning tools to assist their thinking processes and reflect on the thinking strategies they use to develop understanding.
- *ICT for creating:* students using digital learning tools for creating solutions to problems and for creating information products.
- *ICT for communicating:* students using digital learning tools to present ideas and understandings to audiences, communicate with known and unknown audiences, support knowledge-building among teams.

For further information regarding ICT curriculum delivery and assessment refer to: [http://ausvels.vcaa.vic.edu.au/Information-and-Communications-](http://ausvels.vcaa.vic.edu.au/Information-and-Communications-Technology/Overview/Domain-structure)[Technology/Overview/Domain-structure](http://ausvels.vcaa.vic.edu.au/Information-and-Communications-Technology/Overview/Domain-structure)

#### *The Digital Excellence Program*

To complement the guidelines provided by the Department of Education and the VCAA, the School has developed a Scope and Sequence as part of the Digital Excellence Program (refer to Appendix 1).

#### *Online Teaching and Learning Resources*

A range of online systems, tools and resources are available from the Department of Education (DET) to support digital learning in schools:

#### Access to Professional Learning

- ICT Professional Learning resources provide support to build educators' skills and confidence in using digital learning through structured professional learning, collaborative networks such as personal learning networks (PLN) and through inquiry driven communities of practice, see: **Professional Learning** 

#### Safe and Responsible Use of Digital Learning

- Safe and Responsible Use resources support school communities to understand the behaviours and processes that will help them to act in a safe and responsible manner when using digital technologies, see: [Safe and Responsible Use](http://www.education.vic.gov.au/school/teachers/support/Pages/safeandresponsibleuse.aspx) and refer to the School's *"Information and Communication Technology (ICT) Appropriate Use Policy"*

#### FUSE- A digital resource bank for teachers and students

- FUSE provides access to online educational resources from around the world. Primary and secondary students and teachers can search for websites, interactives, images, audio and video as well as other online resources. Government school teachers can log into 'My Desk' to manage and upload resources, create resource packages to share and access licenced content. All resources are recommended and reviewed by educators, and tagged according to audience, AusVELS and postcompulsory curriculum frameworks, see: [FUSE](https://fuse.education.vic.gov.au/pages/Teacher.aspx)

#### Digital Deck- an online glossary of digital learning tools

- The Digital Deck is like a pack of cards and provides a quick overview of the range of digital resources available to schools. It starts with an eduSTAR overview then explores other resources and methods along a continuum. Each card has a description, advice for getting started and classroom ideas. The cards are available in hard copy or can be accessed online. For more information, see: [Digital Deck](https://fuse.education.vic.gov.au/pages/View.aspx?pin=TKH97S)

#### EduSTAR- a software image for Victorian Government schools

- The eduSTAR software image provides educational software that adds value to teaching and learning. Teachers and students can search the online eduSTAR Catalogue for software by learning area, once authenticated they can download core software and install it on multiple devices.

#### *Research and Verification of Digital Sources*

Students are expressly taught to question and verify the credibility of online digital resources which they access for the purpose of research. As part of the English curriculum, they are taught to identify the difference between facts and opinions and the associated vocabulary and language features.

Students are educated to understand and differentiate between domain name extensions and their associated conventions (for example: .com .org .au .gov .edu ).

#### *Responsible Digital Citizenship and Social Media*

Through classroom discussions and explicit teaching, students are educated to understand and investigate their own and others' '*digital footprints'*. A digital footprint is the information that a person leaves behind each time they access or post content to the internet. Digital footprints also exist within intranets and local use environments (eg: a history of search items on a PC or tablet). Students discuss and promote safe online practices which minimise or manage their own and others' digital footprints.

The use of 'social media' sites is strictly monitored by teachers and any access to these sites by students, as part of teaching and learning, is to be done in conjunction with the parents' express permission. A clear learning intention must be stated and provided in order for access to these sites to be considered appropriate.

#### *Use of Blogs and Wikis*

A '*blog'* is a regularly updated website or web page, typically run by an individual or small group that is written in an informal or conversational style. The terminology blog is an abbreviation of 'weblog'. Entries made as part of a blog are commonly referred to as 'posts'.

Global2 is the Department's blogging community and is accessible to Victorian government and Catholic schools. Global2 provides space for online collaboration, opportunities for teachers and students to post and comment on blogs, collaborate on wikis, set up discussion forums and embed videos and images. Personal levels of access can be customized for the space, see: [Global2](http://global2.vic.edu.au/)

A '*wiki*' is a website or database developed collaboratively by a community of users, allowing any user to add and edit content. A popular example of this is 'Wikipedia'. As part of their digital learning, students discuss how to cross-reference and verify information which appears in a Wiki.

#### *Virtual Conferencing*

Virtual conferencing opens doors to learning outside of the traditional four walks of a classroom. It enables teachers and students to collaborate online with other classrooms, connect with experts or access professional learning. It can be accessed via the internet or by using a dedicated video conferencing system. It allows for participants in multiple locations to interact using a wide range of media. For more information about the many virtual conferencing tools that Victorian schools have access to, see: [Virtual Conferencing](http://www.education.vic.gov.au/school/teachers/support/Pages/vcc.aspx)

#### *Online Learning Platforms*

In order to promote 'anywhere, anytime' learning access for our students, the School utilises Edmodo (see: [About Edmodo\)](https://www.edmodo.com/about).

The benefits of an online learning platform are:

- Collaboration between students and teachers outside of the walls of a traditional classroom
- Real-time access for parents to view their child's Home Learning assignments and interactions with their peers online
- The opportunity to reinforce and review concepts taught at school
- A tool to communicate and seek feedback from peers and teachers to confirm understandings.

#### *Blended Learning and Flipped Classrooms*

'Blended learning' (also known as hybrid learning) is an instructional approach in which a student learns, at least in part, at a supervised physical location away from the school through online delivery. Through blended learning, the student has control over at least some aspects of the time and place of accessing the curriculum. The premise behind this instructional approach is that it supports maximizing access to student learning by using both technology and real life educators in the process. It acknowledges that effective digital learning cannot take place completely online and requires the face-to-face interaction between teacher and student.

The 'flipped classroom' (also known as flipped learning) is a pedagogical model in which the typical lecture and homework elements of a classroom are reversed. Short video lectures are viewed by students at home before the class session, while in-class time is devoted to exercises, projects, or discussions. This is an effective digital learning tool for use to provide students with additional time to access specific teacher knowledge based upon the student's personal area of inquiry.

#### *Digital Learning as a Communication Tool*

#### Communication for Students

Upon enrolment to the school all students are provided with an '@glenps.vic.edu.au' email address which is monitored and filtered by the school. Students are provided this email address for educational purposes and may use it to contact their peers, teachers and members of the wider learning community. Guidelines for the use of this email address are outlined in the School's *"Information and Communication Technology (ICT) Appropriate Use Policy".*

#### Communication for Parents and Families

The School uses the digital platform 'TiqBiz' (see; [Tiqbiz\)](http://www.tiqbiz.com/) to communicate digitally with parents and push out notifications to any registered digital device. As part of the School's subscription, there is a whole-school inbox and each year level has its own specific inbox. These boxes are password protected and limited to members of the school community.

#### **RELATED LEGISLATION:**

Australian Curriculu[m http://ausvels.vcaa.vic.edu.au/](http://ausvels.vcaa.vic.edu.au/)

Digital Learning Support and Resources <http://www.education.vic.gov.au/school/principals/curriculum/Pages/elearning.aspx>

#### **RELATED POLICIES:**

- 1:1 iPad Acceptable Use Agreement
- Information and Communication Technology (ICT) Appropriate Use Policy
- GWPS Information Communication Technology (ICT)/ Digital Learning Scope and Sequence (Appendix 1)

#### **POLICY EVALUATION:**

Evaluation will be conducted by the Digital Learning/ ICT SSP Team.

#### **DUE DATE FOR REVIEW:**

Due for review in October 2016.

## *Appendix 1-*

## *GWPS Information Communication Technology (ICT)/ Digital Learning Scope and Sequence*

#### **What Is Digital Excellence And How Does It Work?**

Dr. John's Digital Excellence Awards (DEA) is an online motivational, personalized learning approach. It is used to accelerate student's learning in the area of Information, Communication and Technology (ICT) from Foundation through to Year 9. DEA is linked to the Australian Victorian Essential Learning Standards (AusVELS) expectations. It supports classroom teachers of all ICT abilities working with cross curricular teaching, inquiry based learning and ICT assessment. Students have the ability to take ownership of their ICT learning achievements, through logging on and working through a checklist of requirements for any given assessment. Alternatively, a teacher can use the Mass Accredit option if a large number of students have successfully completed an assessment. The badges come in silver and gold, meaning there are two levels of achievement, therefore going further into depth of the assessments. At Glen Waverley Primary School if a child achieves all DEA badges for their year level that should equate to at least 6 months ahead of the expected standard.

**Professional Learning**

- Throughout the year, the ICT team will provide fortnightly professional learning opportunities to support staff with their use of the classroom.
- It is expected that pedagogical use of ICT is shared during level meeting to support collegiate professional development across the school.

#### **Badges**

- Badges are kept in the ICT store room, next to the staffroom. If you require badges, please see your level ICT representative.
- If any badges you require are not available or more are required, place a request with you level ICT representative and more will be ordered.
- If a student loses a badge, replace it as soon as possible.

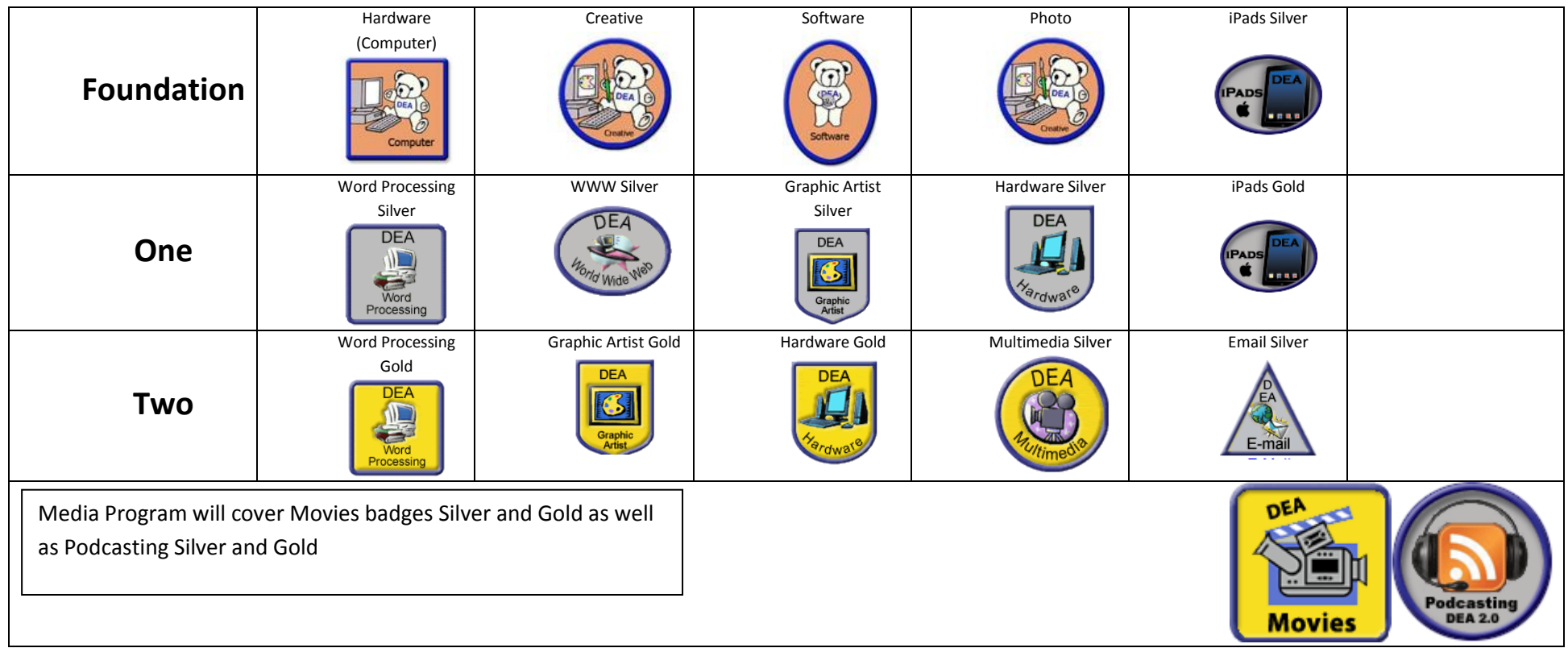

## **Foundation to Year 2 Badges**

### **Year 3 to 6 Badges**

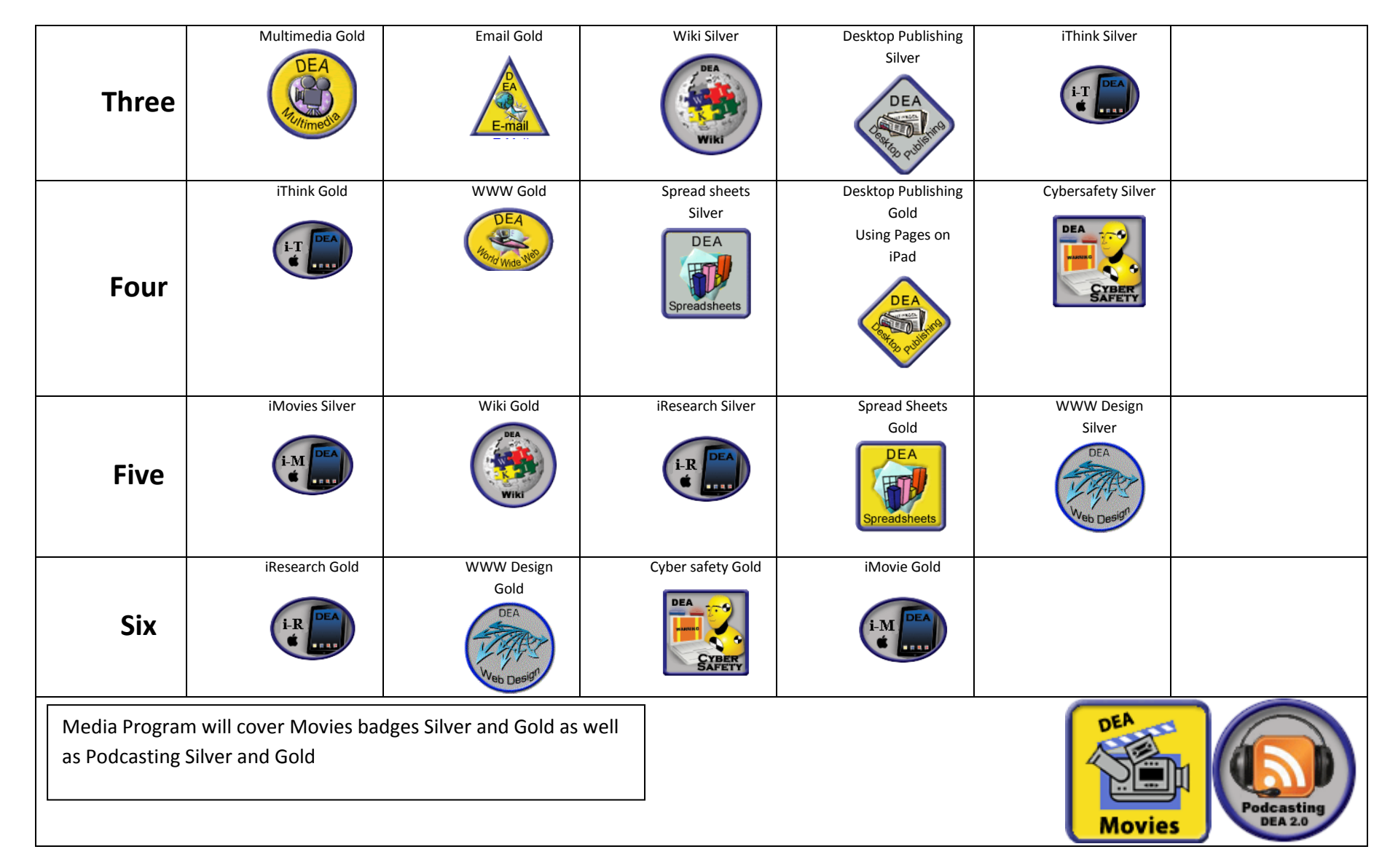

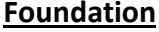

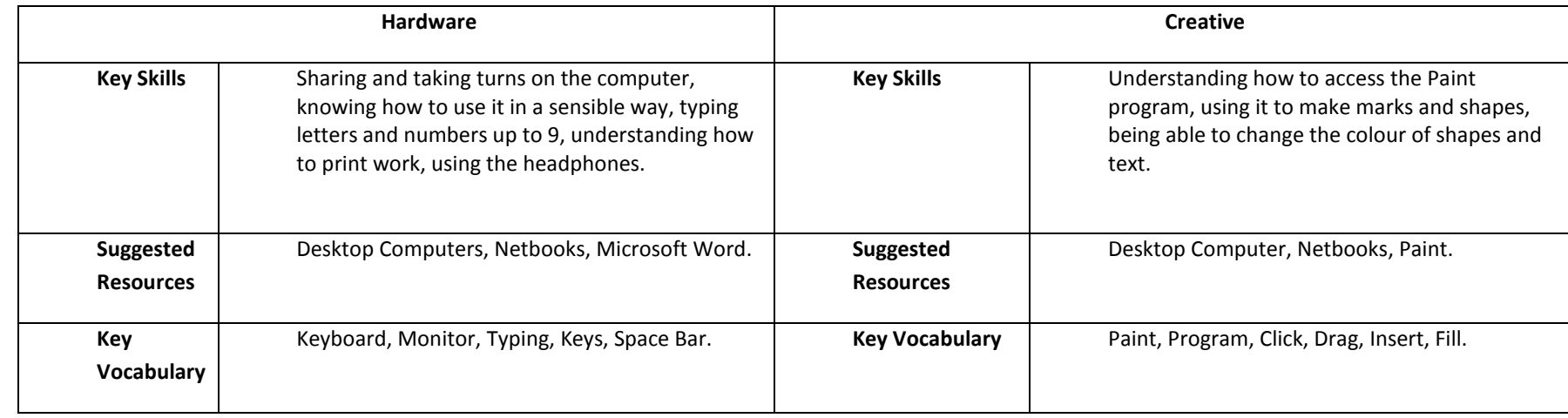

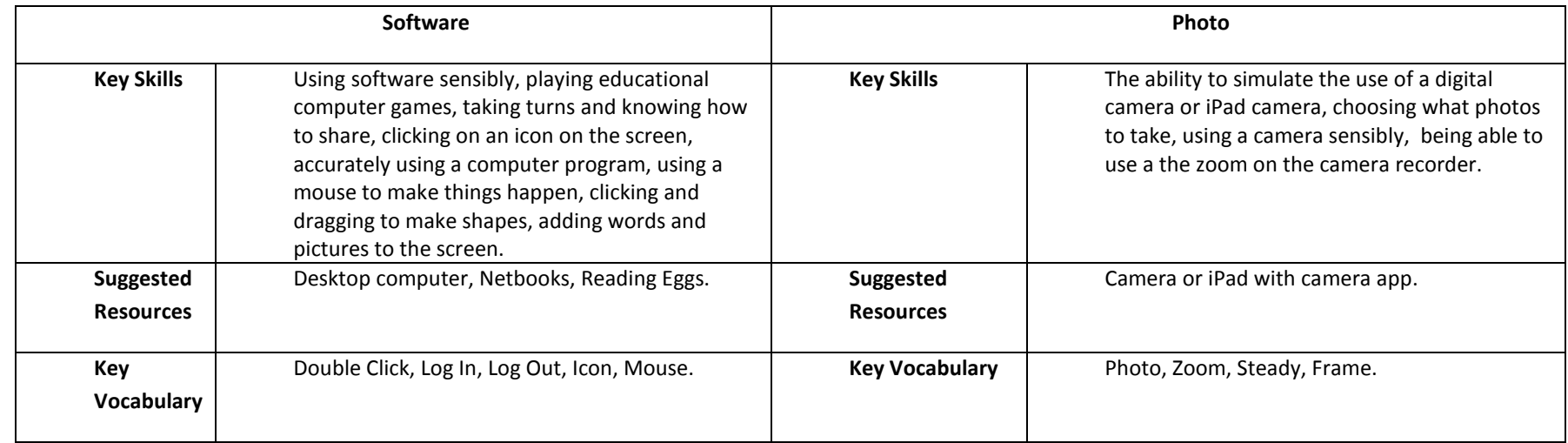

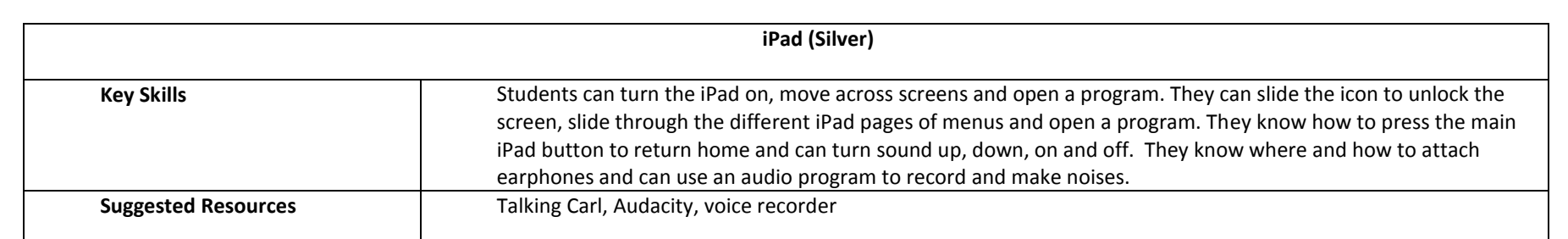

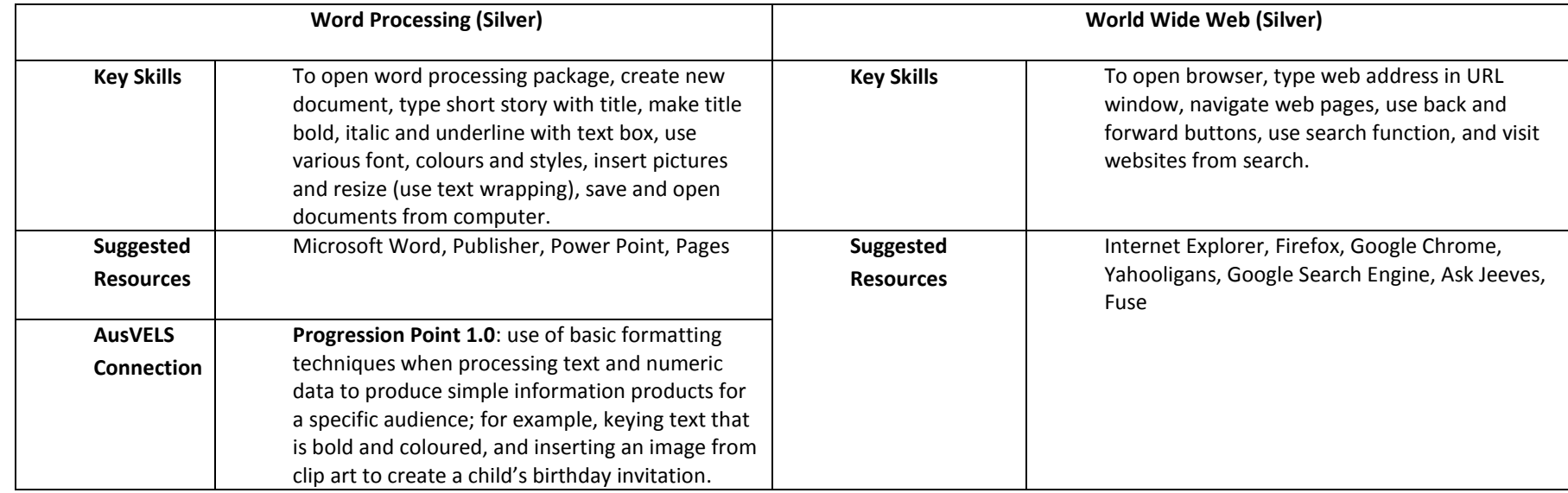

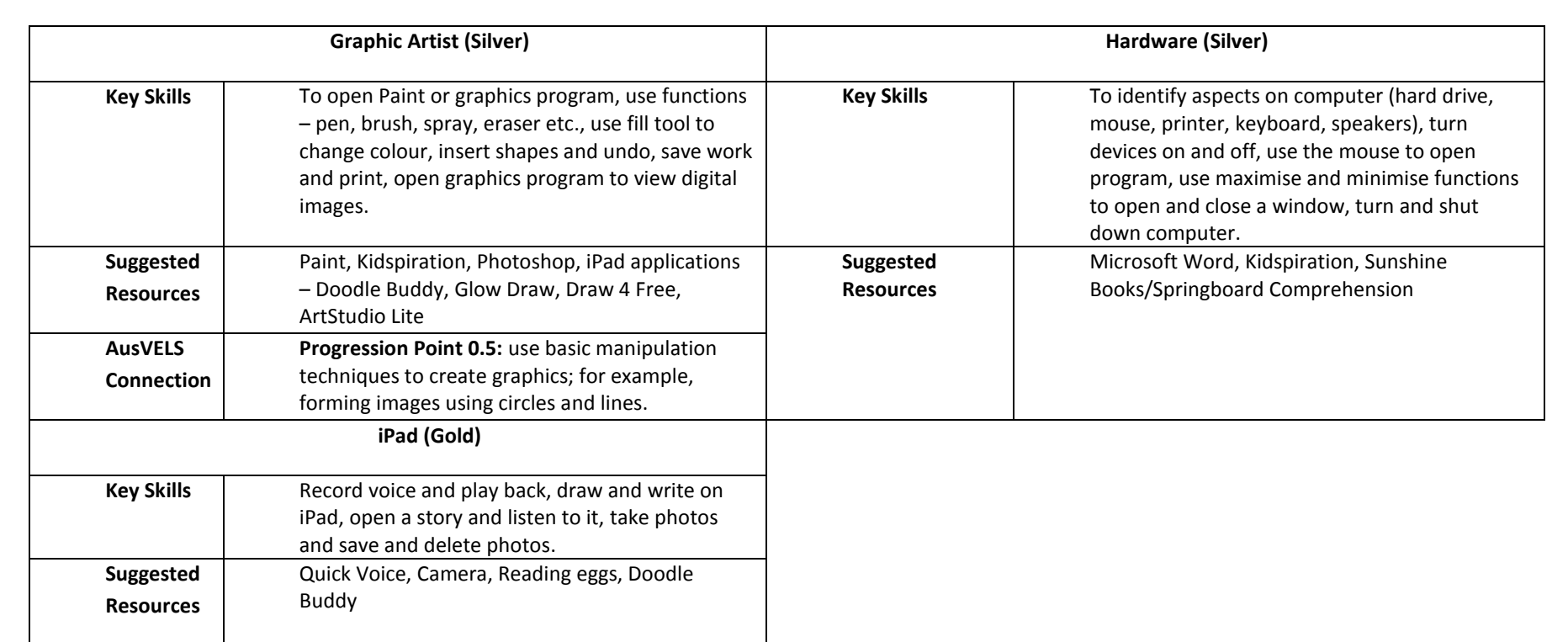

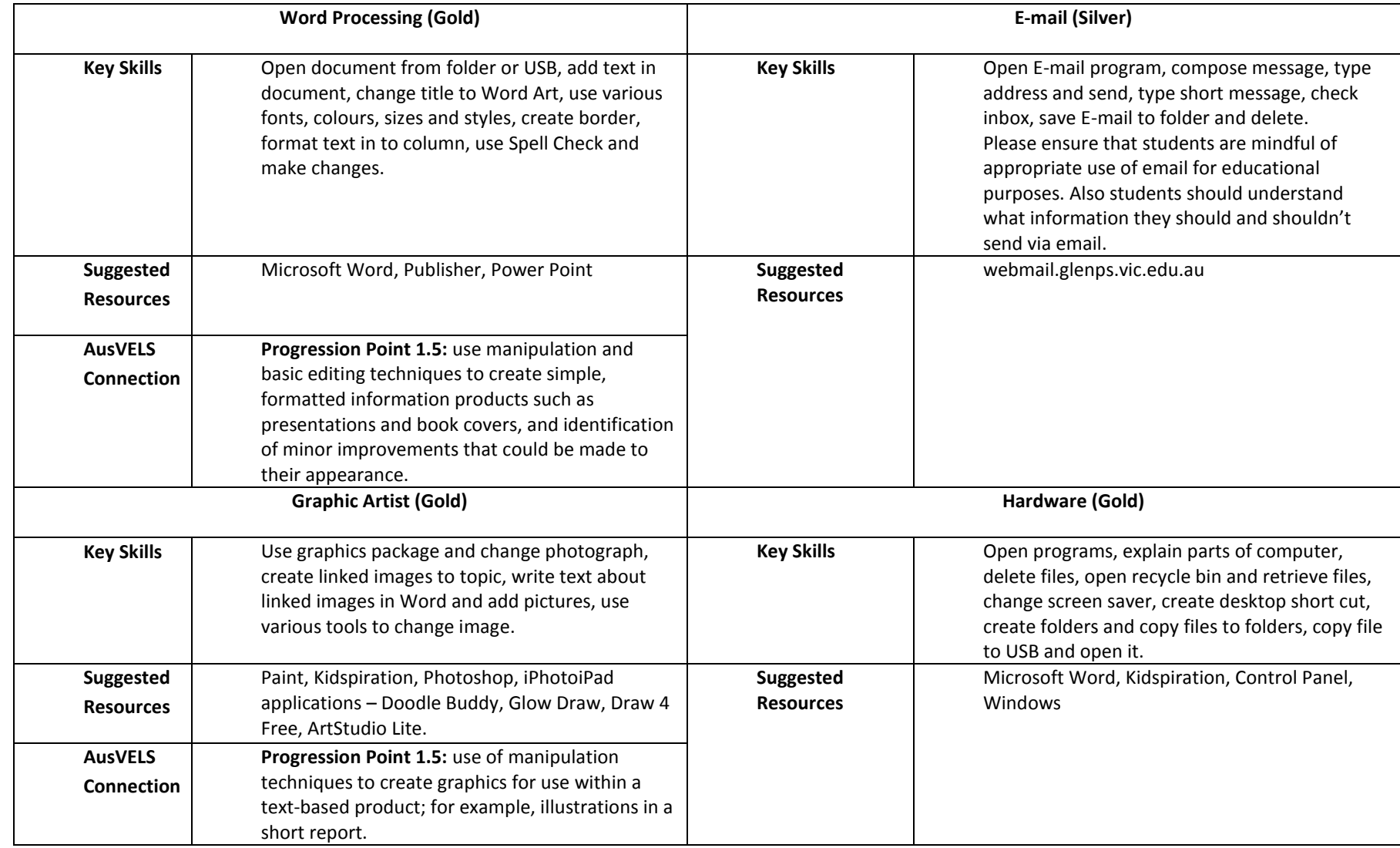

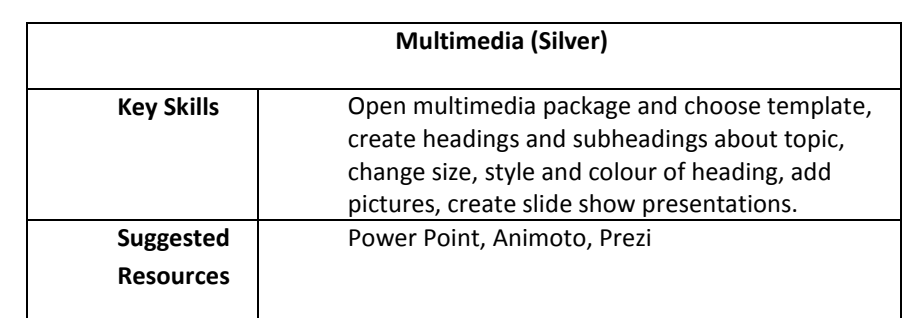

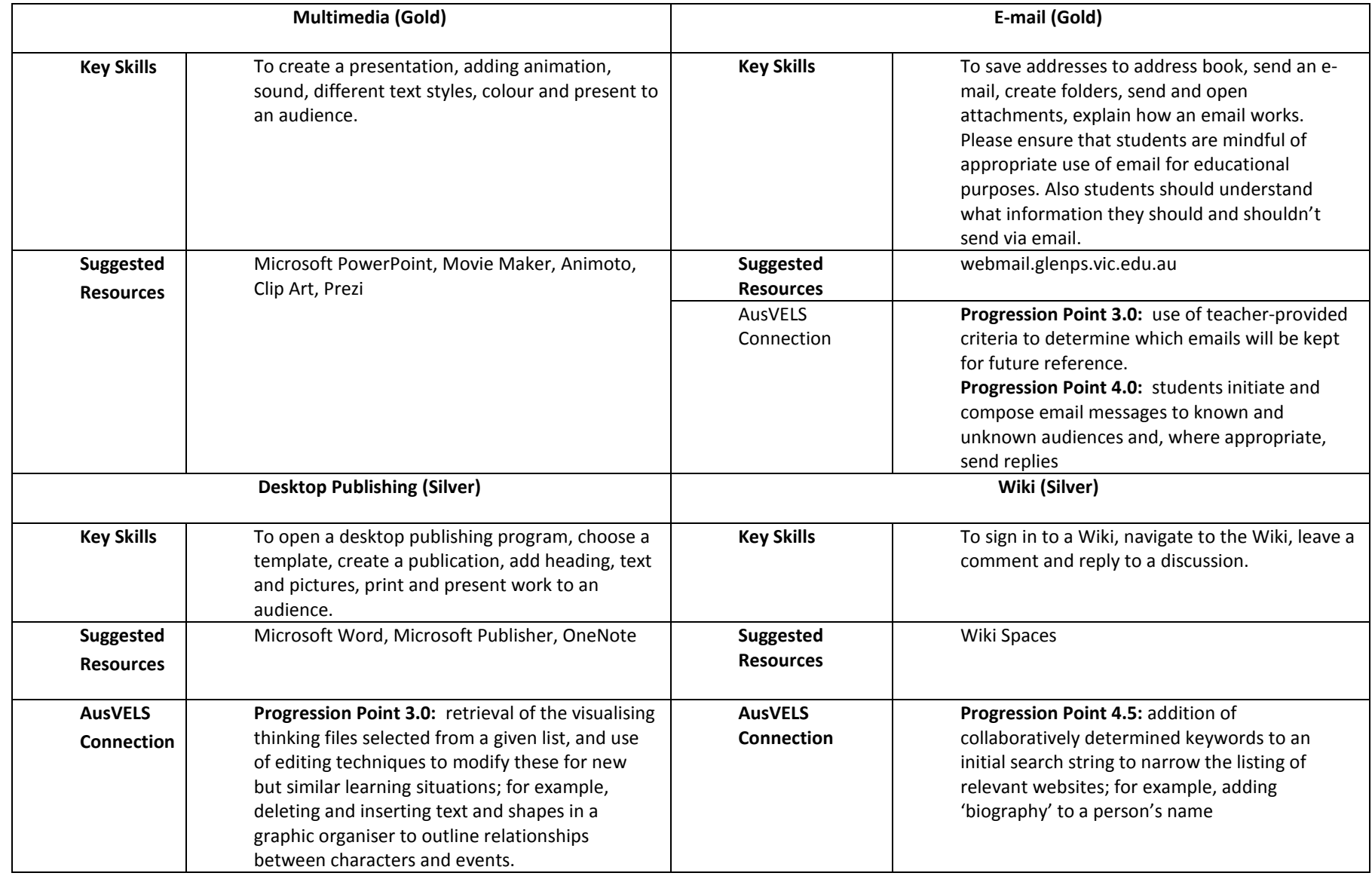

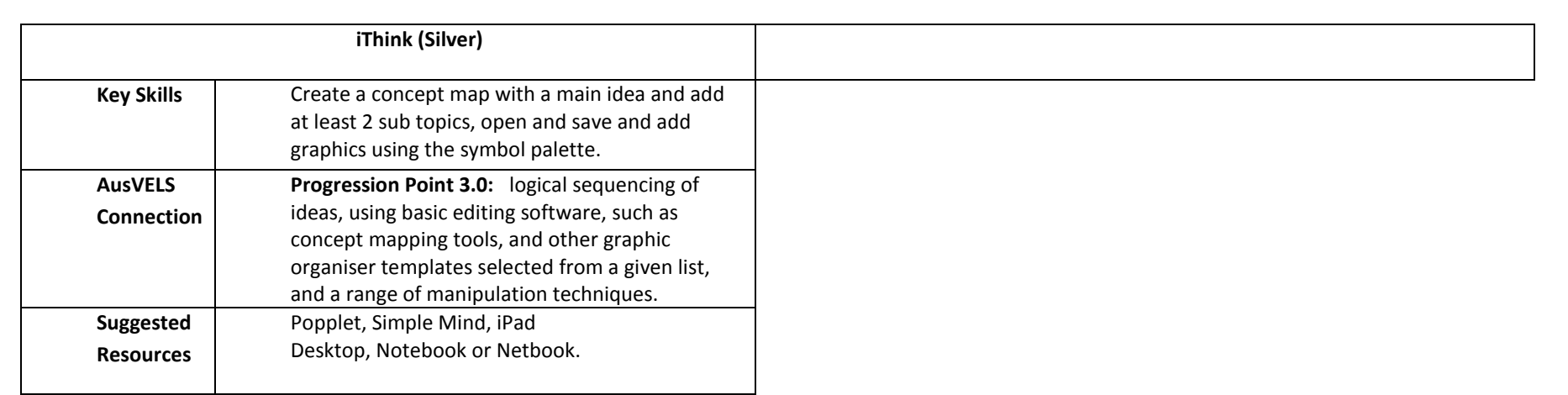

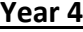

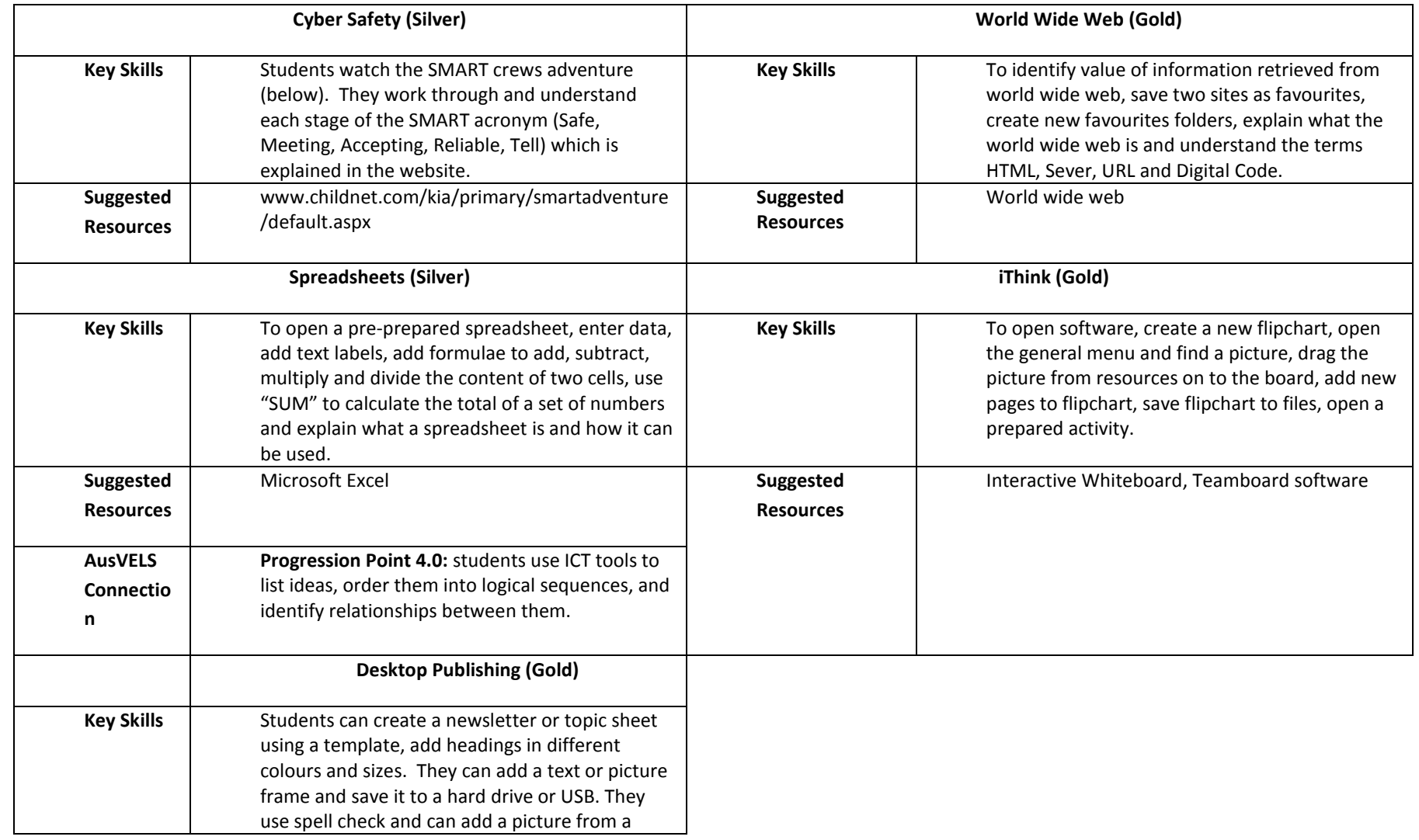

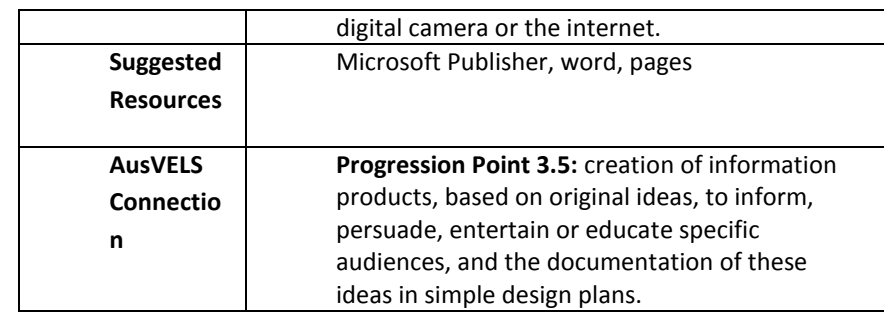

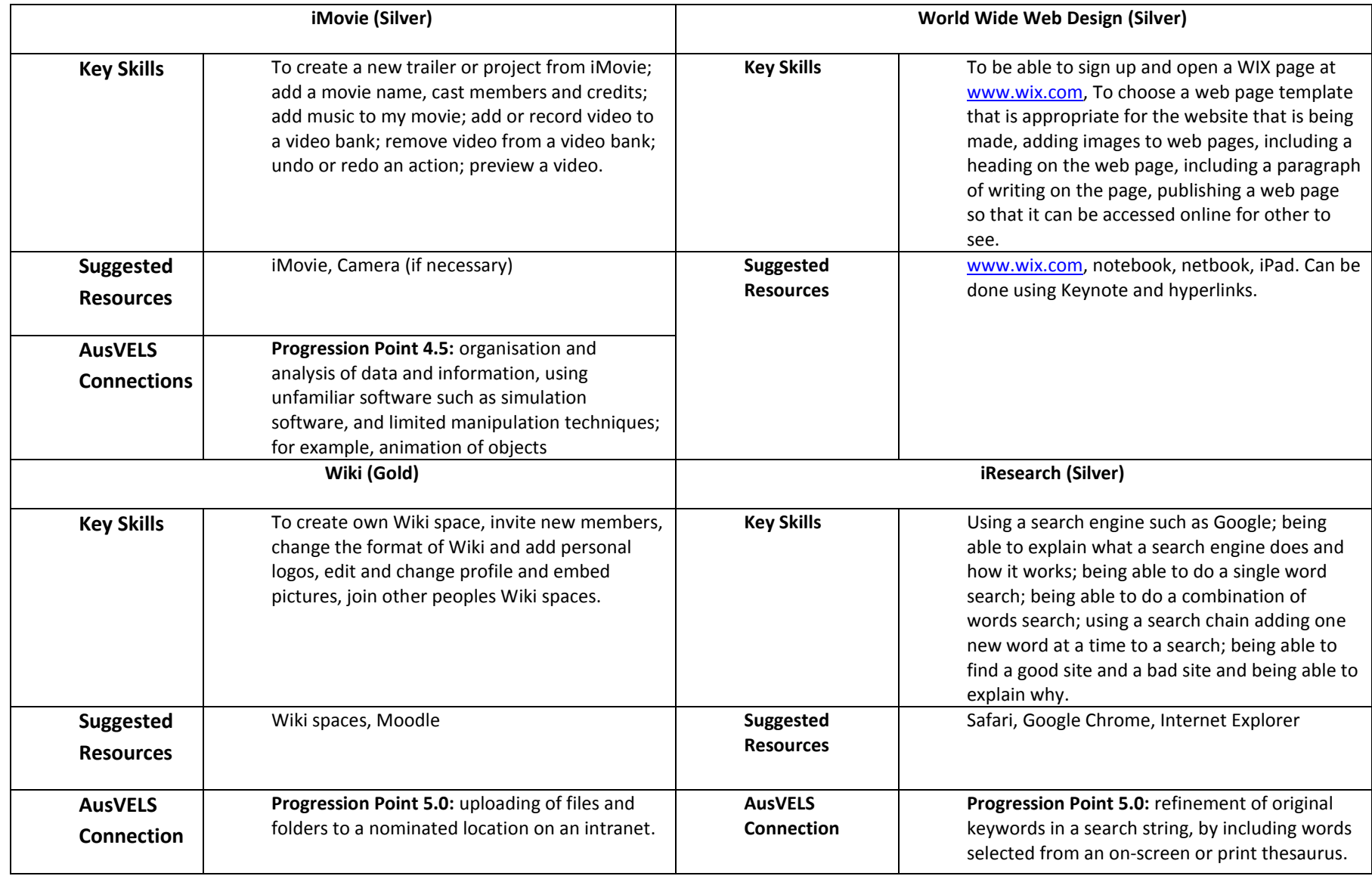

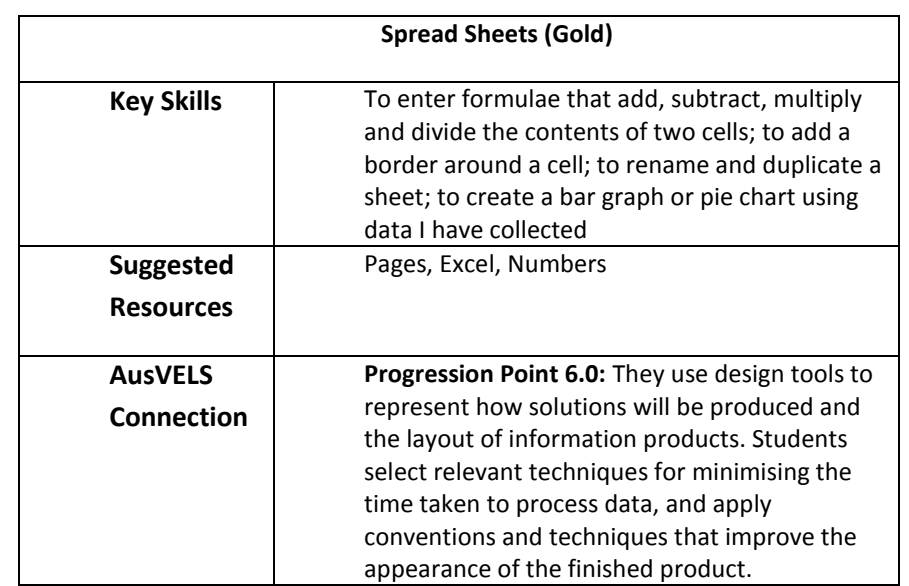

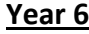

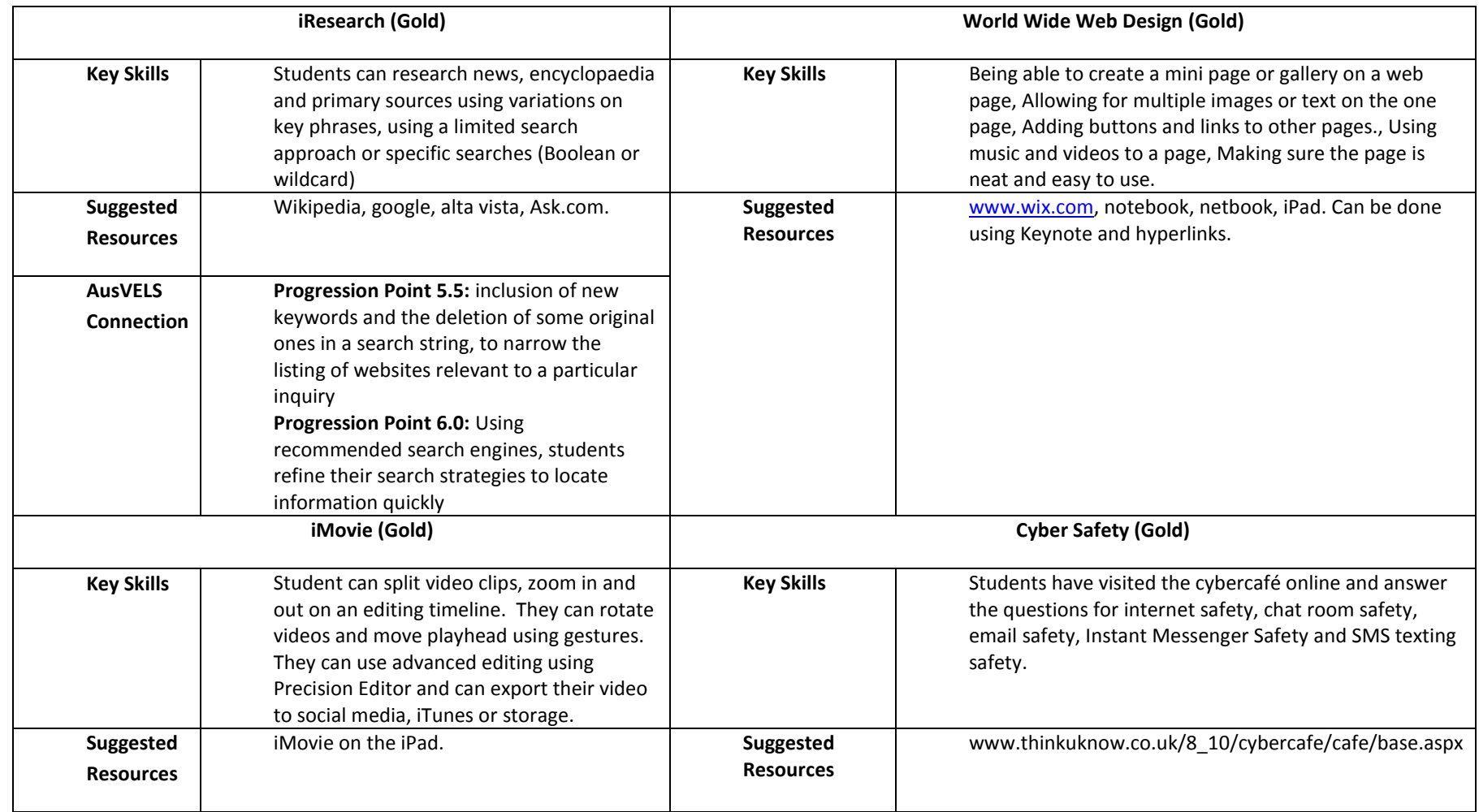

#### **DEA Master Class Trophies**

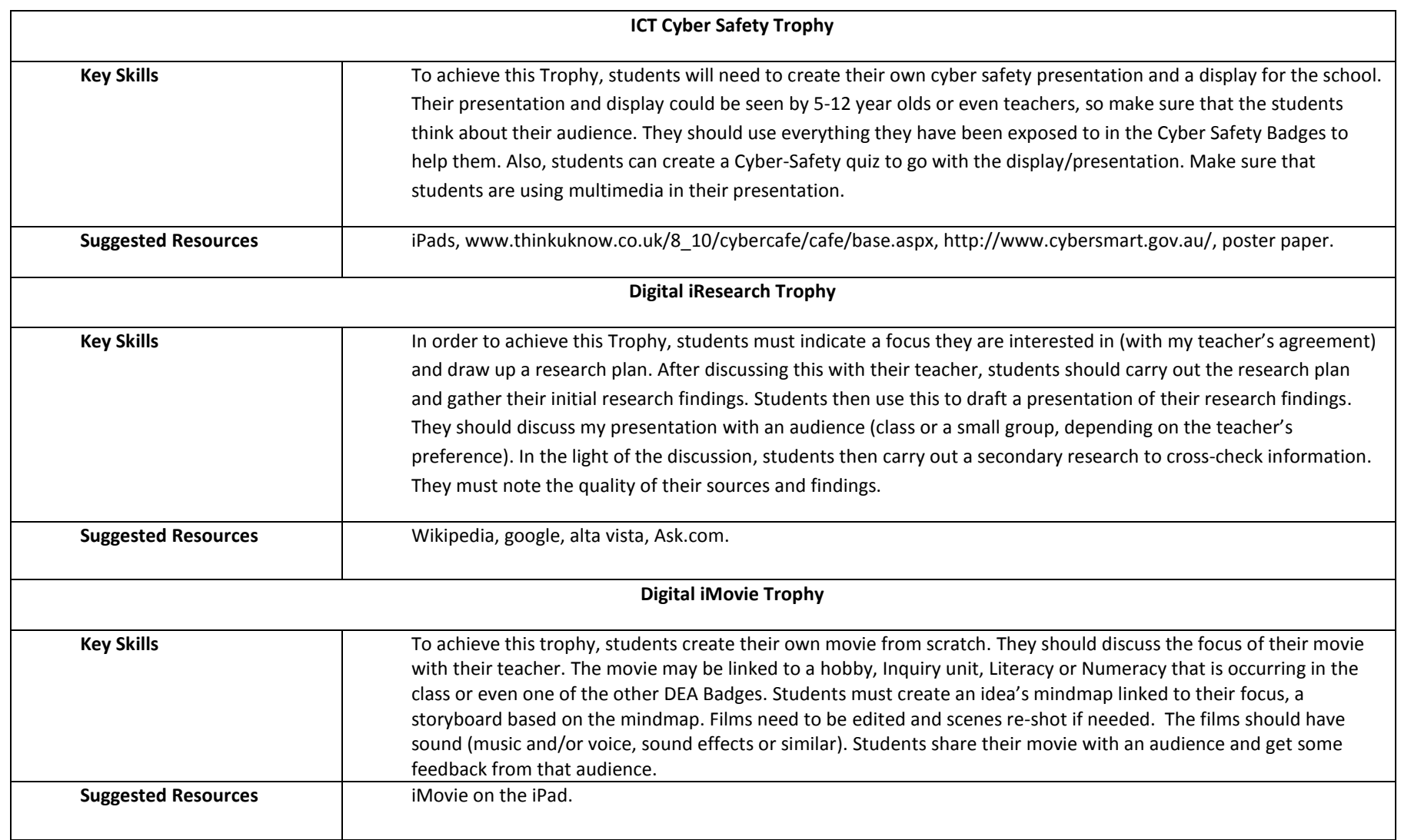

#### **Multimedia**

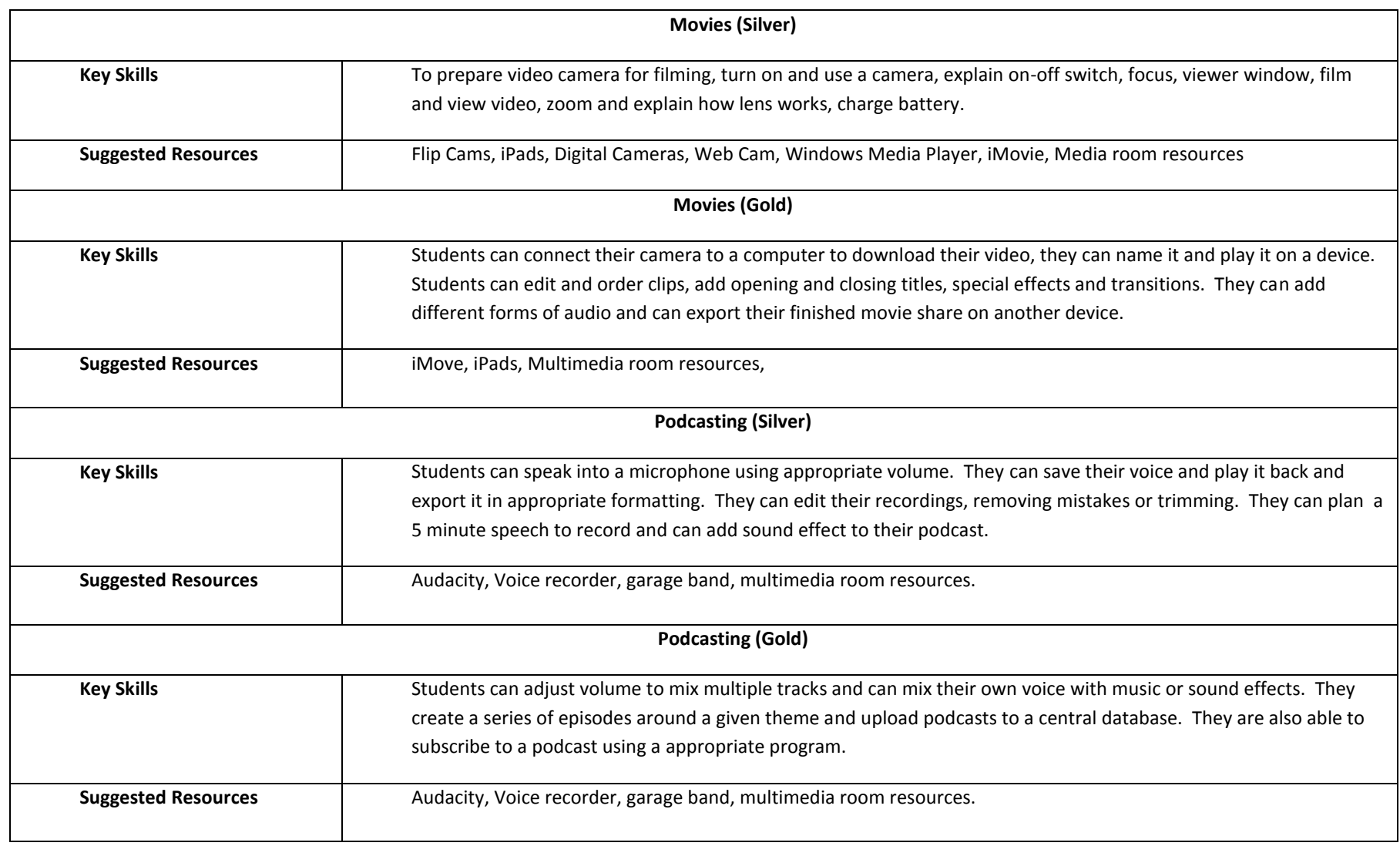

23

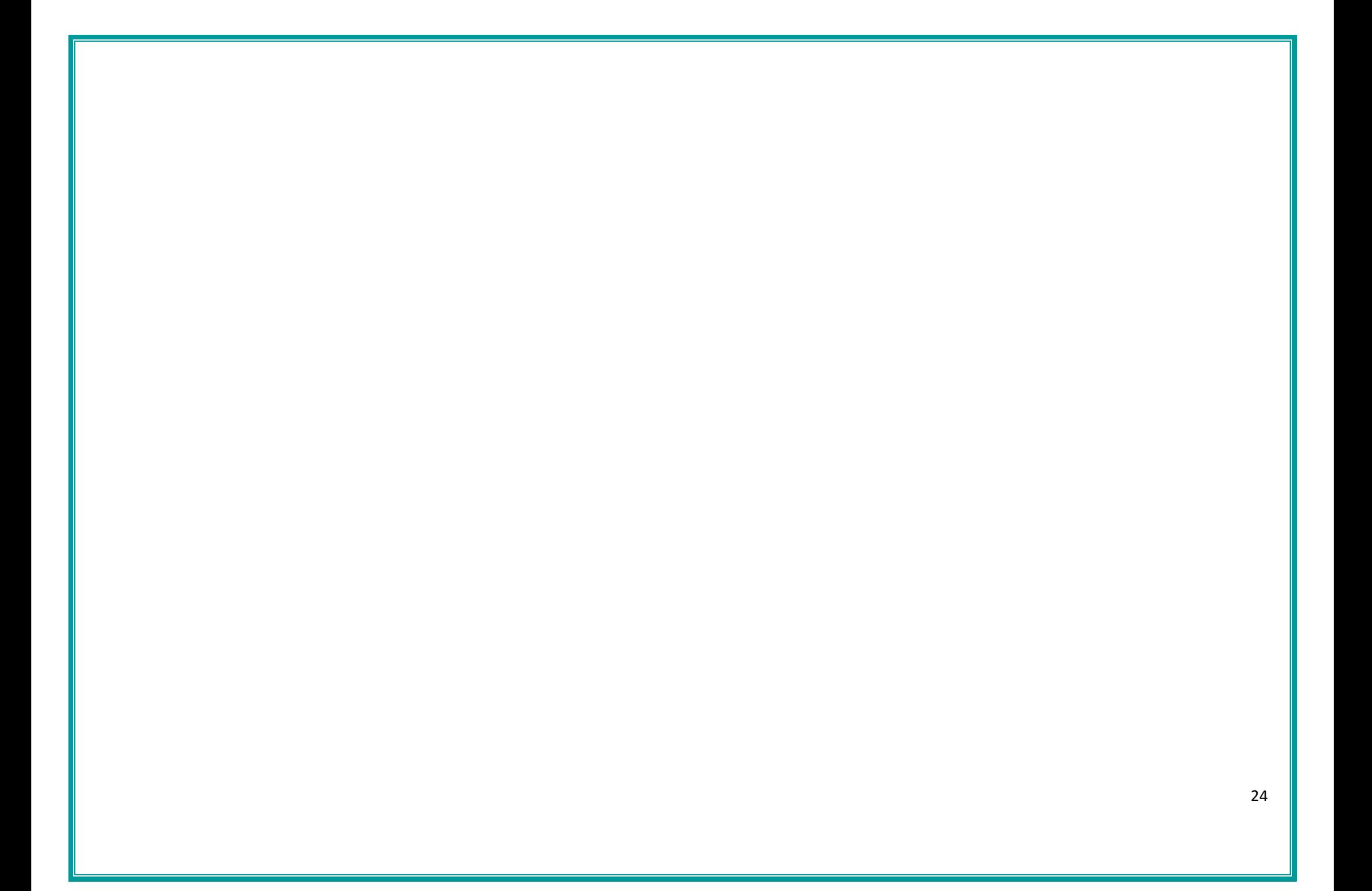